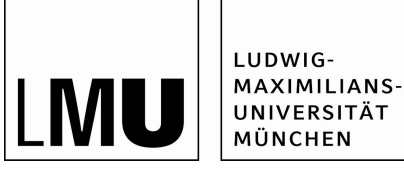

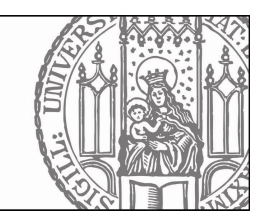

## **Einstufungsbescheid für das Fach**  *Didaktiken einer Fächergruppe der Grundschule (modularisiert)*

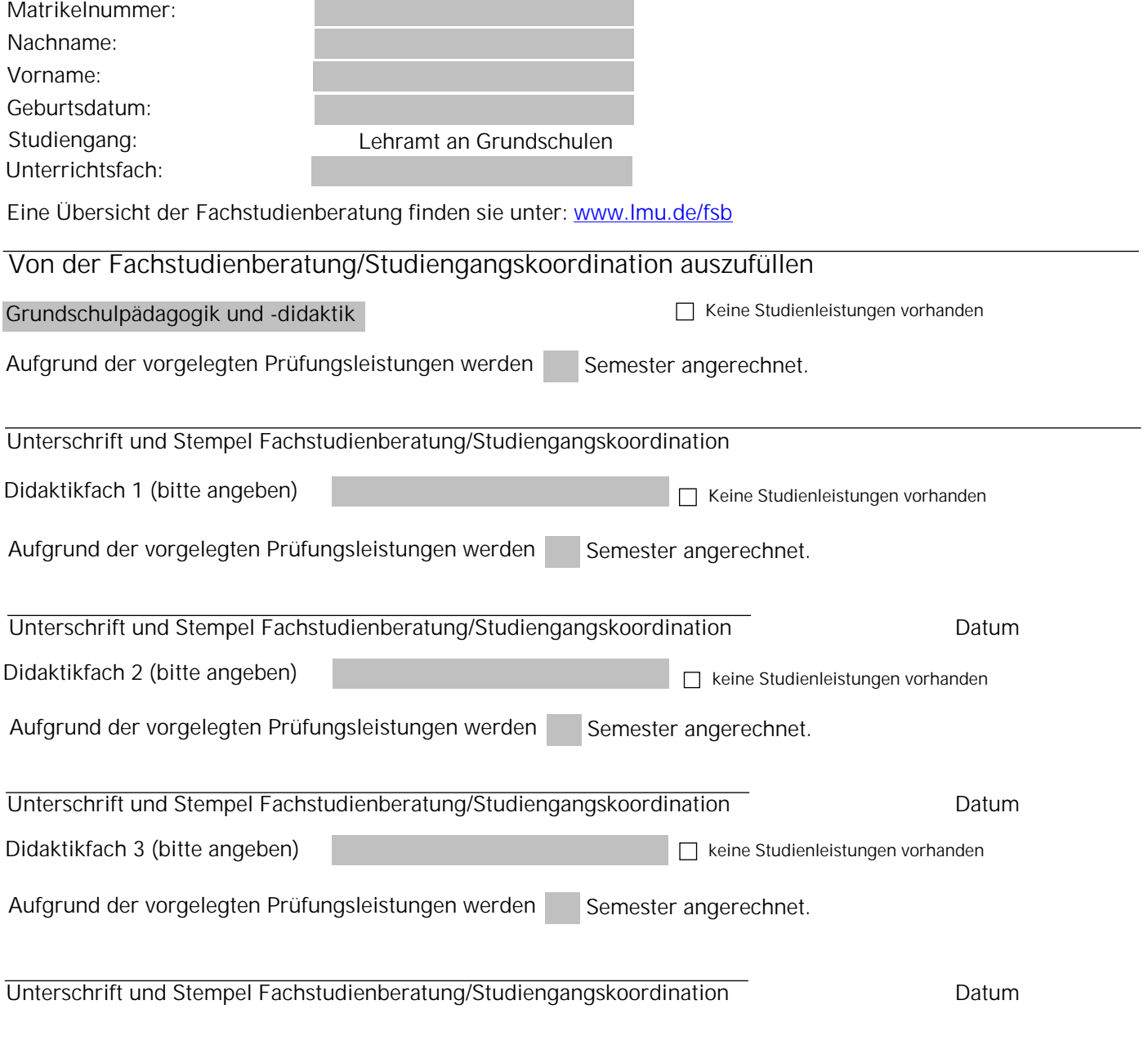

Wenn das Formular ausgefüllt ist, wird es zur Berechnung der endgültigen Fachsemesterzahl im Prüfungsamt für Geistes- und Sozialwissenschaften abgegeben:<www.pags.pa.uni-muenchen.de>

## **Für die Studentenkanzlei:**

Aufgrund der Anrechnungen wir der Studierende für das örtliche Auswahlverfahren bzw. die Immatrikulation vom Prüfungsamt für Geistes und Sozialwissenschaften zum WiSe/SoSe im Studiengang Lehramt an Grundschulen bzw. Lehramt für Sonderpädagogik für das Fach *Didaktik der Grundschule* (modularisiert) in das Fachsemester eingestuft.

Unterschrift und Stempel des Prüfungsamts für Geistes- und Sozialwissenschaften

Bei Fragen wenden Sie sich an die Studienberatung Lehramt des Münechner Zentrums für Lehrerbildung: <www.mzl.lmu.de/studium>